УТВЕРЖДАЮ Директор СПб ГБПОУ «Фельдшерский колледж» Г.Н. Котова «31» августа 2022г.

# **РАБОЧАЯ ПРОГРАММА УЧЕБНОЙ ДИСЦИПЛИНЫ**

# **ЕН.02 ИНФОРМАЦИОННЫЕ ТЕХНОЛОГИИ В ПРОФЕССИОНАЛЬНОЙ ДЕЯТЕЛЬНОСТИ**

Базовая подготовка по специальности 34.02.01 Сестринское дело

#### ДОКУМЕНТ ПОДПИСАН ЭЛЕКТРОННОЙ ПОДПИСЬЮ

Сертификат: 52183558379EC5DCC6DA1D41061CBDC3 Владелец: Котова Галина Николаевна Действителен: с 06.03.2023 до 29.05.2024

> Санкт-Петербург 2022

Рабочая программа учебной дисциплины ЕН. 02 «Информационные технологии в профессиональной деятельности» разработана на основе Федерального государственного образовательного стандарта среднего профессионального образования по специальности 34.02.01 Сестринское дело.

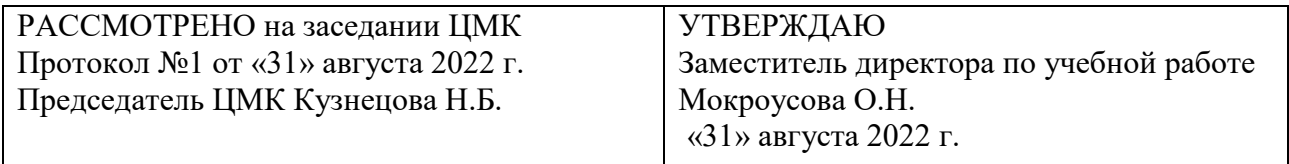

РАССМОТРЕНО на заседании педагогического совета СПб ГБПОУ «Фельдшерский колледж» Протокол №1 от «31» августа 2022 г.

Разработчик: Коробков С.В., преподаватель, первая квалификационная категория

Рабочая программа рекомендована методическим советом СПб ГБПОУ «Фельдшерский колледж» Утверждена Протокол №1 от «31» августа 2022 г.

Председатель методического совета Копылова Т.Г.

© СПб ГБПОУ «Фельдшерский колледж», 2022

## Содержание

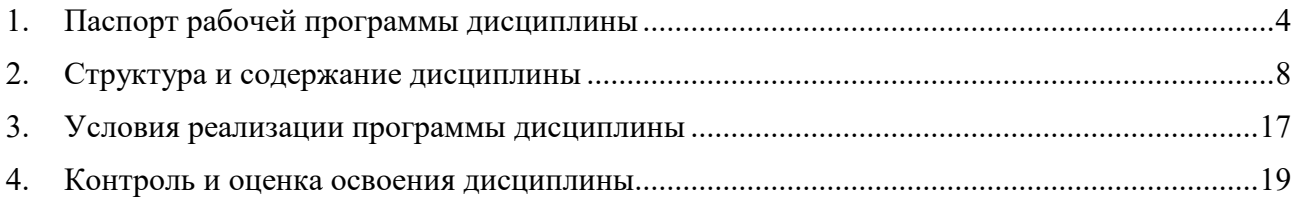

### **1. ПАСПОРТ РАБОЧЕЙ ПРОГРАММЫ ДИСЦИПЛИНЫ**

#### ЕН.02 Информационные технологии в профессиональной деятельности

#### **1.1. Принадлежность дисциплины к циклу в структуре ОПОП СПО.**

Рабочая программа дисциплины ЕН.02 Информационные технологии в профессиональной деятельности разработана на основании требований Федерального государственного образовательного стандарта по специальности 34.02.01 Сестринское дело для реализации образовательной программы 34.02.01 Сестринское дело (Приказ Министерства образования и науки от 12 мая 2014 г. N 502 "Об утверждении федерального государственного образовательного стандарта среднего профессионального образования)

Рабочая программа дисциплины ЕН.02 Информационные технологии в профессиональной деятельности в профессиональный учебный цикл и относится к общепрофессиональным дисциплинам.

#### **1.2. Краткое описание назначения дисциплины, ее роль в подготовке специалистов**

При изучении дисциплины ЕН.02 Информационные технологии в профессиональной деятельности обучающийся должен изучить устройство компьютера, компьютерных сетей, программного обеспечения. Научатся использовать различные программные приложения в своей профессиональной деятельности. Заполнять медицинскую документацию. Формирование у обучающихся представлений о роли информатики и информационнокоммуникационных технологий (ИКТ) в современном обществе, понимание основ правовых аспектов использования компьютерных программ и работы в Интернете; формирование у обучающихся умений осуществлять поиск и использование информации, необходимой для эффективного выполнения профессиональных задач, профессионального и личностного развития; формирование у обучающихся умений применять, анализировать, преобразовывать информационные модели реальных объектов и процессов, используя при этом ИКТ, в том числе при изучении других дисциплин; приобретение обучающимися опыта использования информационных технологий в индивидуальной и коллективной учебной и познавательной, в том числе проектной, деятельности; приобретение обучающимися знаний этических аспектов информационной деятельности и информационных коммуникаций в глобальных сетях; осознание ответственности людей, вовлеченных в создание и использование информационных систем, распространение и использование информации; • владение информационной культурой, способностью анализировать и оценивать информацию с использованием информационно-коммуникационных технологий, средств образовательных и социальных коммуникаций.

Все это формирует определенный базис для последующего умения продуктивно взаимодействия с окружающими в процессе решения профессиональных задач.

Системно-деятельностный подход изучения темы является активным методом обучения, направленным на активизацию у обучающегося интереса к предмету и процессу обучения, а также развития у него навыков самообразования. Такой вид деятельности предусмотрен тематическим планом занятий, по которому каждый из студентов решает профессиональноориентированную ситуационную задачу.

В результате применения системно-деятельностного подхода формируется активная жизненная позиция не только в обучении, способности ставить перед собой цели, решать учебные и жизненные задачи и отвечать за результат своих действий, вырабатываются навыки самостоятельной работы с учебной, научной, нормативной и справочной литературой, вести поиск, превращать полученную информацию в средство для решения профессиональных задач.

Системно-деятельностный подход в обучении должен обеспечить формирование у обучающихся профессиональных и познавательных умений, определенных нормативными документами.

В части освоения общепрофессиональных дисциплин основного вида профессиональной деятельности и соответствующих общих или профессиональных компетенций (ОК) или (ПК):

OK 1. Понимать сущность и социальную значимость своей будущей профессии, проявлять к ней устойчивый интерес.

ОК 2. Организовывать собственную деятельность, выбирать типовые методы и способы выполнения профессиональных задач, оценивать их выполнение и качество.

ОК 3. Принимать решения в стандартных и нестандартных ситуациях и нести за них ответственность.

ОК 4. Осуществлять поиск и использование информации, необходимой для эффективного выполнения профессиональных задач, профессионального и личностного развития.

ОК 5. Использовать информационно-коммуникационные технологии в профессиональной деятельности.

ОК 6. Работать в коллективе и команде, эффективно общаться с коллегами, руководством, потребителями.

ОК 7. Брать на себя ответственность за работу членов команды (подчиненных), за результат выполнения заданий.

ОК 8. Самостоятельно определять задачи профессионального и личностного развития, заниматься самообразованием, осознанно планировать и осуществлять повышение квалификации.

ОК 9. Ориентироваться в условиях смены технологий в профессиональной деятельности.

ОК 10. Бережно относиться к историческому наследию и культурным традициям народа, уважать социальные, культурные и религиозные различия.

ОК 11. Быть готовым брать на себя нравственные обязательства по отношению к природе, обществу и человеку.

ОК 12. Организовывать рабочее место с соблюдением требований охраны труда, производственной санитарии, инфекционной и противопожарной безопасности.

ОК 13. Вести здоровый образ жизни, заниматься физической культурой и спортом для укрепления здоровья, достижения жизненных и профессиональных целей.

 ПК 1.1. Проводить мероприятия по сохранению и укреплению здоровья населения, пациента и его окружения.

ПК 1.2. Проводить санитарно-гигиеническое воспитание населения.

ПК 1.3. Участвовать в проведении профилактики инфекционных и неинфекционных заболеваний.

ПК 2.1. Представлять информацию в понятном для пациента виде, объяснять ему суть вмешательств.

ПК 2.2. Осуществлять лечебно-диагностические вмешательства, взаимодействуя с участниками лечебного процесса.

ПК 2.3. Сотрудничать с взаимодействующими организациями и службами.

ПК 2.6. Вести утвержденную медицинскую документацию.

ЛР 1 Осознающий себя гражданином и защитником великой страны.

ЛР 2 Проявляющий активную гражданскую позицию, демонстрирующий приверженность принципам честности, порядочности, открытости, экономически активный и участвующий в студенческом и территориальном самоуправлении, в том числе на условиях добровольчества, продуктивно взаимодействующий и участвующий в деятельности общественных организаций.

ЛР 3 Соблюдающий нормы правопорядка, следующий идеалам гражданского общества, обеспечения безопасности, прав и свобод граждан России. Лояльный к установкам и проявлениям представителей субкультур, отличающий их от групп с деструктивным и девиантным поведением. Демонстрирующий неприятие и предупреждающий социально опасное поведение окружающих.

ЛР 4 Проявляющий и демонстрирующий уважение к людям труда, осознающий ценность собственного труда. Стремящийся к формированию в сетевой среде личностно и профессионального конструктивного «цифрового следа».

ЛР 6 Проявляющий уважение к людям старшего поколения и готовность к участию в социальной поддержке и волонтерских движениях.

ЛР 7 Осознающий приоритетную ценность личности человека; уважающий собственную и чужую уникальность в различных ситуациях, во всех формах и видах деятельности.

ЛР 8 Проявляющий и демонстрирующий уважение к представителям различных этнокультурных, социальных, конфессиональных и иных групп. Сопричастный к сохранению, преумножению и трансляции культурных традиций и ценностей многонационального российского государства.

ЛР 9 Соблюдающий и пропагандирующий правила здорового и безопасного образа жизни, спорта; предупреждающий либо преодолевающий зависимости от алкоголя, табака, психоактивных веществ, азартных игр и т.д. Сохраняющий психологическую устойчивость в ситуативно сложных или стремительно меняющихся ситуациях.

ЛР 10 Заботящийся о защите окружающей среды, собственной и чужой безопасности, в том числе цифровой.

ЛР 11 Проявляющий уважение к эстетическим ценностям, обладающий основами эстетической культуры.

ЛР 13 Непрерывно совершенствующий профессиональные навыки через дополнительное профессиональное образование (программы повышения квалификации и программы профессиональной переподготовки), наставничество, а также стажировки, использование дистанционных образовательных технологий (образовательный портал и вебинары), тренинги в симуляционных центрах, участие в конгрессных мероприятиях

ЛР 16 Содействовать сохранению окружающей среды, ресурсосбережению, эффективно действовать в чрезвычайных ситуациях.

ЛР 18 Проявлять доброжелательность к окружающим, деликатность, чувство такта и готовность оказать услугу каждому кто в ней нуждается.

#### **1.3 Цели и задачи дисциплины:**

В результате освоения учебной дисциплины ОП.09 «Психология» обучающийся должен **уметь:**

- − использовать технологии сбора, размещения, хранения, накопления, преобразования и передачи данных в профессионально ориентированных информационных системах;
- − использовать в профессиональной деятельности различные виды программного обеспечения, в т.ч. специального;

− применять компьютерные и телекоммуникационные средства;

#### **знать**:

− основные понятия автоматизированной обработки информации, общий состав и структуру персональных электронно-вычислительных машин (ЭВМ) и вычислительных систем;

− состав, функции и возможности использования информационных и телекоммуникационных технологий в профессиональной деятельности;

− методы и средства сбора обработки хранения передачи и накопления информации

− базовые системные программные продукты и пакеты прикладных программ в области профессиональной деятельности

− основные методы и приёмы обеспечения информационной безопасности

### **1.4. Для изучения данной учебной дисциплины необходимы следующие знания, умения и навыки, формируемые предшествующими дисциплинами:**

### ОГСЭ.02. История

Знания: История медицины на основе развития и смены общественно-экономических формаций. Медицина в России, история развития профилактического направления медицины. Ученые, развивающие профилактическое направление медицины в России. Развитие этических и деонтологических аспектов врачебной деятельности в различных общественноэкономических формациях. История развития профилактического направления в медицине.

#### Математика

Знания: способы сложения; вычитания; умножения; деления. Основы математической статистики.

Умения: осуществлять сложение; вычитание; умножение; деление, обрабатывать знаковую информацию.

#### **1.5 Перечень последующих учебных дисциплин, для которых необходимы знания, умения и навыки, формируемые данной учебной дисциплиной.**

- ЕН.01 Математика
- ОП.02 Анатомия и физиология человека
- ОП.05 Гигиена и экология человека
- ОП.06 Основы микробиологии и иммунологии
- ОП.07 Фармакология
- ОП.08 Общественное здоровье и здравоохранение
- ОП.10 Правовое обеспечение профессиональной деятельности
- ОП. 11. Безопасность жизнедеятельности
- ПМ.01 Проведение профилактических мероприятий
- ПМ.02 Участие в лечебно-диагностическом и реабилитационном процессах
- ПМ 03 Оказание доврачебной медицинской помощи при неотложных экстремальных состояниях.
- ПМ 04 Выполнение работ по одной или нескольким профессиям рабочих, должностям служащих «Младшая медицинская сестра по уходу за больными»

#### **1.6. Рекомендуемое количество часов на освоение программы профессиональной дисциплины:**

Максимальная учебная нагрузка обучающегося-125 часов, включая:

Обязательную аудиторную учебную нагрузку- 86 часов

- в том числе:
- практические занятия- 64 часа

самостоятельная работа студента –39 часов

## **2. СТРУКТУРА И СОДЕРЖАНИЕ УЧЕБНОЙ ДИСЦИПЛИНЫ 2.1. Объем учебной дисциплины и виды учебной работы**

## На базе основного общего образования

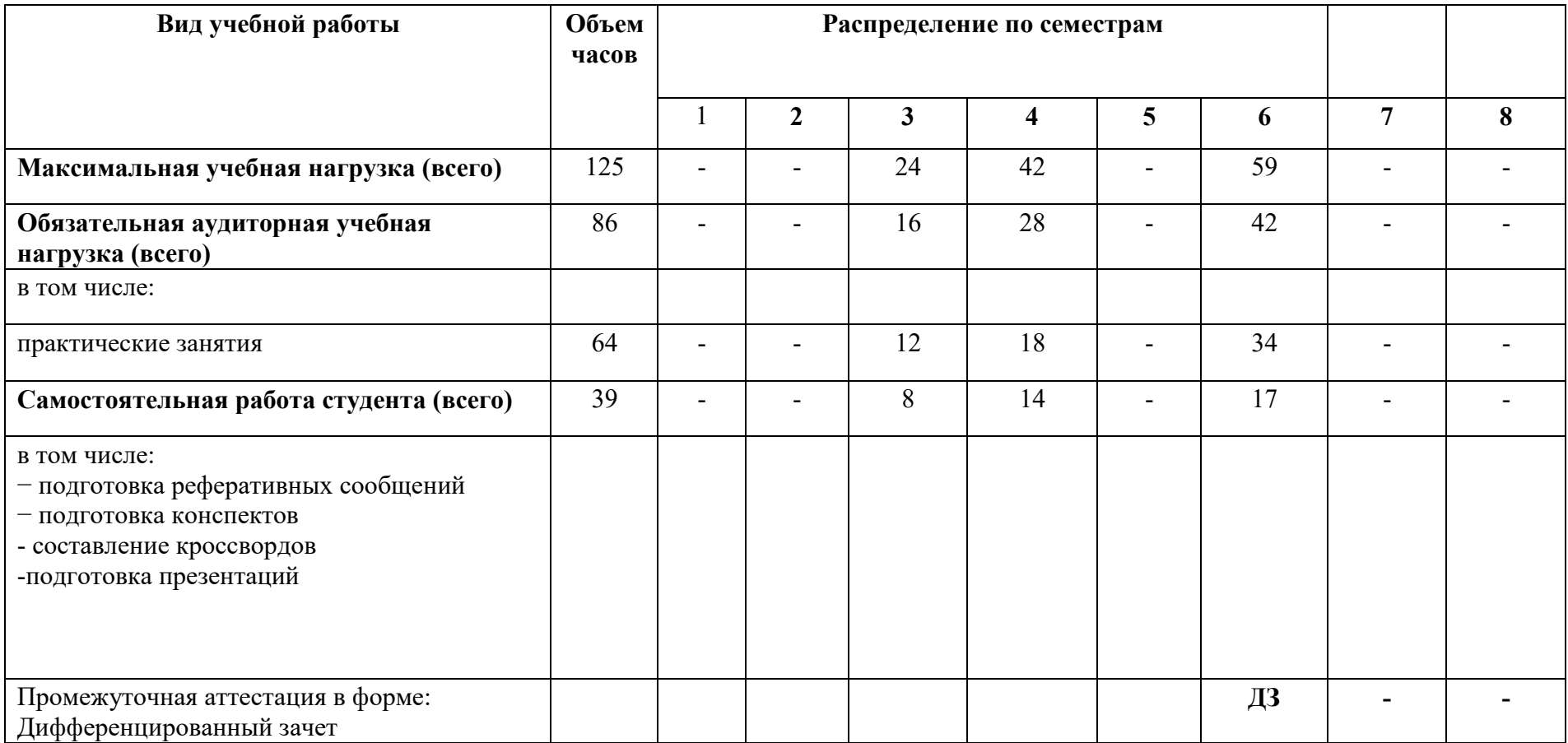

#### **2.2. Объем учебной дисциплины и виды учебной работы** На базе среднего образования

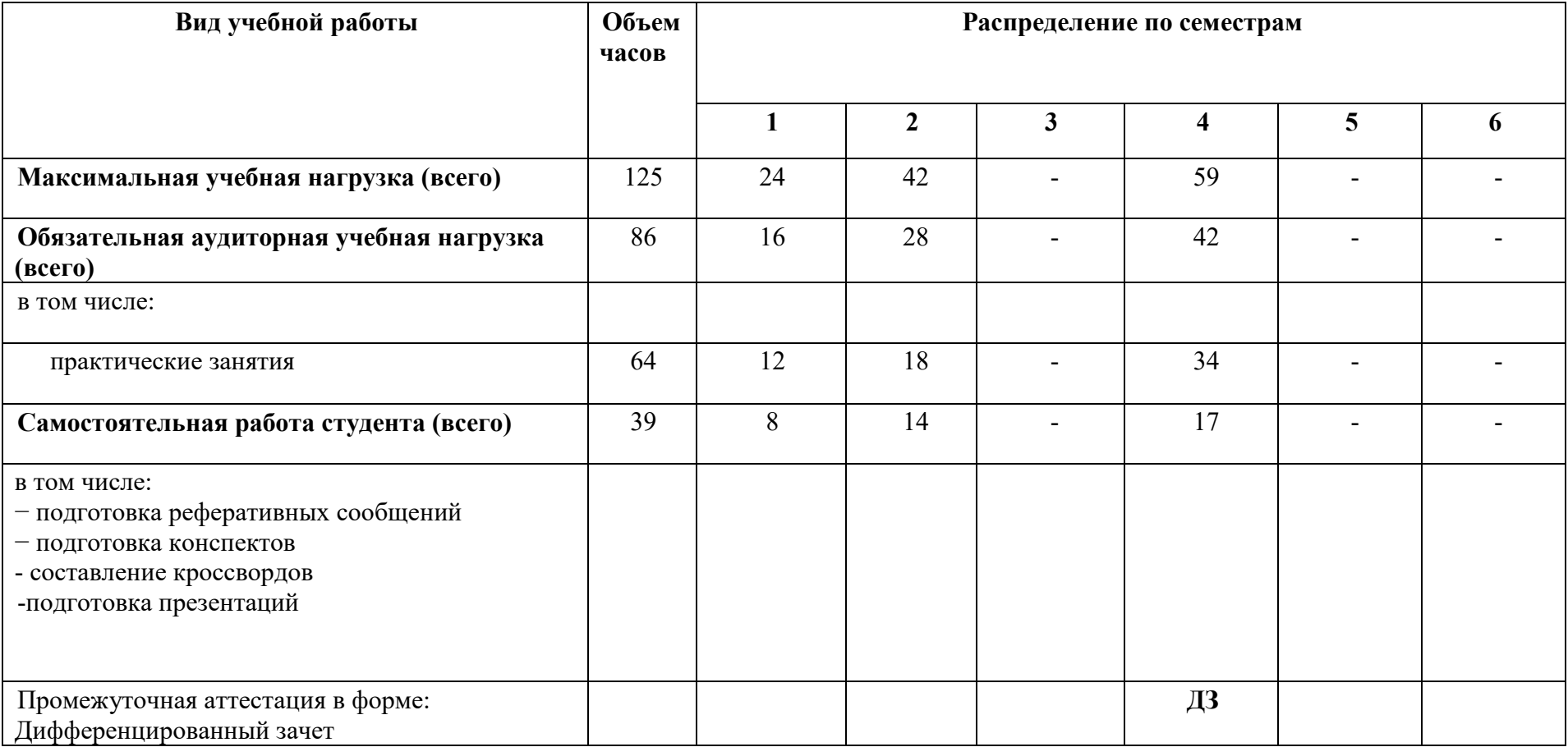

# **2.2. Тематический план и содержание учебной дисциплины**

# **ЕН. 02 Информационные технологии в профессиональной деятельности**

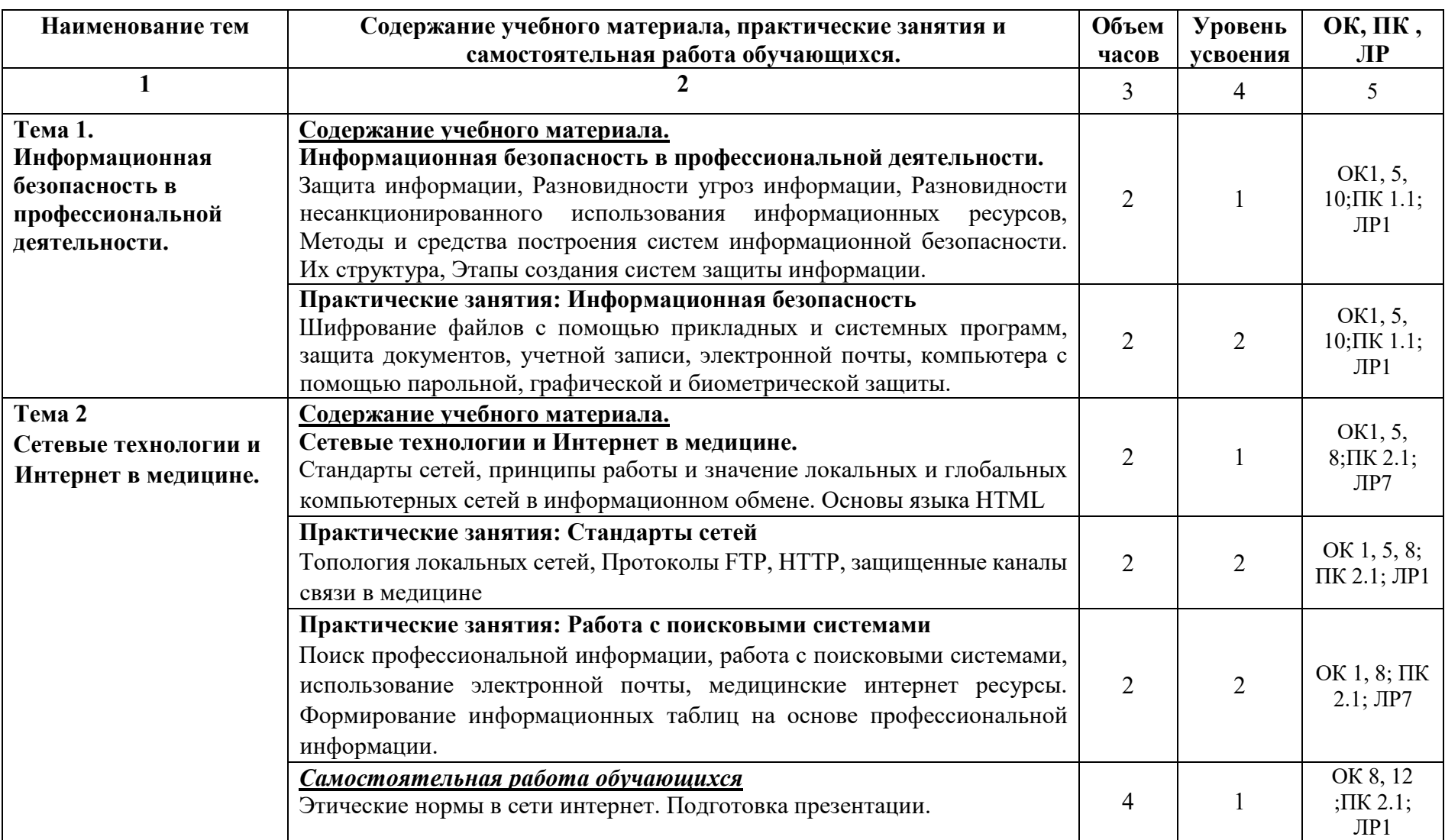

![](_page_10_Picture_246.jpeg)

![](_page_11_Picture_241.jpeg)

![](_page_12_Picture_223.jpeg)

![](_page_13_Picture_214.jpeg)

![](_page_14_Picture_238.jpeg)

![](_page_15_Picture_168.jpeg)

# **3. УСЛОВИЯ РЕАЛИЗАЦИИ ПРОГРАММЫ ДИСЦИПЛИНЫ**

## **3.1. Требования к минимальному материально-техническому обеспечению**

Реализация программы учебной дисциплины ЕН.02 «Информационные технологии в профессиональной деятельности» требует наличия учебного кабинета «Информатики». **Оборудование учебного кабинета:**

- 30 рабочих мест для студентов (на теоретических занятиях)
- 10 рабочих мест для студентов (на практических занятиях)
- 1 рабочее место преподавателя;

#### **Технические средства обучения:**

- 1. Рабочее место преподавателя, оснащенное мультимедийной установкой.
- 2. Персональный компьютер-10 шт.
- 3. Клавиатура 10 шт.
- 4. Проводная мышь 10 шт.
- 5. Система: Microsoft Windows с лицензионным программным обеспечением (ОС Windows, пакет Microsoft Office) имеющие выход в сеть Интернет

### **3.2. Информационное обеспечение**

### **Основная литература**

1. Информационные технологии в профессиональной деятельности: учебник / В. П. Омельченко, А. А. Демидова. – М.: ГЕОТАР-Медицина, 2019 г. стр. 348

### **Дополнительные источники:**

- 1. Омельченко В. П.: Математика: компьютерные технологии в медицине Ростовна-Дону «Феникс», 2010
- 2. Немцова Т.И.: Базовая компьютерная подготовка. Практикум по информатике Москва ИД «ФОРУМ» - ИНФРА-М, 2010.
- 3. Арунянц Г.Г. Информационные технологии в медицине и здравоохранении: практикум - Ростов-на-Дону «Феникс», 2009 Информатика. Учебник/
- 4. В.П.Омельченко, А.А. Демидова. М.: ГЭОТАР-Медиа, 2016. -384 с.: ил.

### **Электронные образовательные ресурсы.**

- 1. Научно-образовательный Интернет-ресурс по тематике ИКТ "Единое окно доступа к образовательным ресурсам" (http://window.edu.ru). Разделы: "Общее образование: Информатика и ИКТ", "Профессиональное образование: Информатика и информационные технологии".
- 2. Федеральный центр информационно-бразовательных ресурсов Министерства образования и науки РФ (http://fcior.edu.ru).
- 3. Видеоуроки в сети Интернет (http://www.videouroki.net).

## **3.3. Требования к педагогическим работникам**

Реализация ППССЗ по специальности должна обеспечиваться педагогическими кадрами, имеющими высшее или среднее образование, соответствующее профилю преподаваемой дисциплины. Опыт деятельности в организациях соответствующей профессиональной сферы является обязательным для преподавателей, отвечающих за освоение обучающимся профессионального учебного цикла. Преподаватели получают дополнительное профессиональное образование по программам повышения квалификации, в том числе в форме стажировки в профильных организациях не реже 1 раза в 3 года.

#### **3.4 Особенности реализации программы для лиц с ОВЗ и инвалидностью.**

Для обучающихся с ограниченными возможностями здоровья и обучающихся-инвалидов реализация программы осуществляется с учетом особенностей психофизического развития, индивидуальных возможностей и состояния здоровья на основе рекомендаций ПМПК.

В аудитории первые столы в ряду у окна и в среднем ряду предусматриваются для обучающихся с нарушениями зрения и слуха, а для обучающихся, передвигающихся в кресле-коляске, выделяется 1 - 2 первых стола в ряду у дверного проема.

Подбор и разработка учебных материалов производятся с учетом того, чтобы предоставлять этот материал в различных формах, в частности, чтобы обучающиеся с нарушениями слуха получали информацию визуально.

Для осуществления процедур текущего контроля успеваемости, промежуточной аттестации обучающихся создаются фонды оценочных средств, адаптированные для обучающихся инвалидов и лиц с ограниченными возможностями здоровья, позволяющие оценить достижение ими результатов обучения и уровень сформированности компетенций, предусмотренных рабочей программой.

Форма проведения текущей и промежуточной аттестации для обучающихся с ограниченными возможностями здоровья и инвалидов устанавливается с учетом индивидуальных психофизических особенностей (устно, письменно на бумаге, письменно на компьютере, в форме тестирования и т.п.). При необходимости обучающимся предоставляется дополнительное время для подготовки ответа при прохождении аттестации.

#### **3.5 Применение дистанционных образовательных технологий и электронного обучения при реализации программы.**

Реализация программы может осуществляться с применением дистанционных образовательных технологий (ДОТ) и электронного образования (ЭО). Основными элементами системы ЭО и ДОТ являются: образовательные онлайн платформы, цифровые образовательные ресурсы, видеоконференции, вебинары, e-mail, электронные пособия и т.д. Основными видами занятий с использованием электронного обучения и ДОТ являются:

- урок (off-line и on-line)

- лекция (off-line и on-line)

- практическое занятие (on-line)

- консультация индивидуальная или групповая (on-line)

Дистанционные технологии и электронное обучение может применяться для организации самостоятельной работы обучающихся, выполнения курсовой работы, а также контроля и оценки результатов освоения дисциплины.

# **4. КОНТРОЛЬ И ОЦЕНКА РЕЗУЛЬТАТОВ ОСВОЕНИЯ ДИСЦИПЛИНЫ**

ЕН.02 «Информационные технологии в профессиональной деятельности» результатов освоения дисциплины осуществляется преподавателем в процессе проведения практических занятий, тестирования, а также выполнения обучающимися индивидуальных заданий, проектов, исследований.

![](_page_18_Picture_206.jpeg)